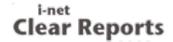

## Properties and Formulas for Formatting Number Values

This report shows the various properties and formulas which can be used for formatting number values. Custom formatting is possible instead of using the system default format.

| Such a background | l indicates tha | at the field | formatting is | done by a formula. |
|-------------------|-----------------|--------------|---------------|--------------------|
|                   |                 |              |               |                    |

|                   |             | · · · · · · · · · · · · · · · · · · ·                                                                               |
|-------------------|-------------|----------------------------------------------------------------------------------------------------|
| Rounding          |             |                                                                                                    |
| 12,345.6800       | 12,345.6789 | The blue number should be rounded to 4th decimal place                                                              |
| 12,345.6800       | 12,346.0000 | The blue number should be rounded to zero decimal places.                                                           |
| 12,345.6800       | 12,000.0000 | The blue number should be rounded to thousands.                                                                     |
| 12,345.6800       | 12,345.6789 | The blue number should be rounded to 4th decimal place as the property formula for "rounding" returns 4.            |
| 12,345.6800       | 12,346.0000 | The blue number should be rounded to zero decimal places as the property formula for "rounding" returns 0.          |
| 12,345.6800       | 12,000.0000 | The blue number should be rounded to thousands as the property formula for " <i>roundin g</i> " returns <i>-4</i> . |
| N decimal places  |             |                                                                                                    |
| in decimal places |             |                                                                                                    |
| 12,345.68         | 12,346      | The blue number should have zero decimal places.                                                                    |
| 12,345.68         | 12,346.0    | The blue number should have one decimal place.                                                                      |
| 12,345.68         | 12,346.00   | The blue number should have two decimal places.                                                                     |
| 12,345.68         | 12,346.000  | The blue number should have three decimal places.                                                                   |
| 12,345.68         | 12,346      | The blue number should have zero decimal places as the property formula for "n decimal places" returns 0.           |
| 12,345.68         | 12,346.0    | The blue number should have one decimal place as the property formula for "n decimal places" returns 1.             |
| 40.045.00         | 12 246 00   | The blue number should have two decimal places as the property formula for "n                                       |
| 12,345.68         | 12,346.00   | decimal places" returns 2.                                                                                          |

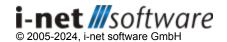

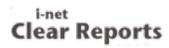

| Negatives  |             |                                                                                                    |
|------------|-------------|----------------------------------------------------------------------------------------------------|
| -12,345.68 | -12,345.68  | The blue number should have the same value like the black one and the minus sign should be visible as prefix.                                                                           |
| -12,345.68 | 12,345.68-  | The blue number should have the same value like the black one and the minus sign should be visible as suffix.                                                                           |
| -12,345.68 | (12,345.68) | The blue number should have the same value like the black one and there should be simple brackets around the number.                                                                    |
| -12,345.68 | 12,345.68   | The blue number should have the same value like the black one and the minus sign should not be visible.                                                                                 |
| -12,345.68 | -12,345.68  | The blue number should have the same value like the black one and the minus sign should be visible as prefix as the property formula for negatives returns <i>leadingminus</i> .        |
| -12,345.68 | 12,345.68-  | The blue number should have the same value like the black one and the minus sign should be visible as suffix as the property formula for negatives returns <i>trailingminus</i>         |
| -12,345.68 | (12,345.68) | The blue number should have the same value like the black one and there should be simple brackets around the number as the property formula for negatives returns bracketednegatives.   |
| -12,345.68 | 12,345.68   | The blue number should have the same value like the black one and the minus sign should not be visible as the property formula for negatives returns <i>nonegativesign</i> .            |
| -12,345.68 | -12,345.68  | The blue number should have the same value like the black one and the minus sign should be visible as prefix as the property formula for negatives returns <i>crleadingminus</i> .      |
| -12,345.68 | 12,345.68-  | The blue number should have the same value like the black one and the minus sign should be visible as suffix as the property formula for negatives returns <i>crtrailingminus</i> .     |
| -12,345.68 | (12,345.68) | The blue number should have the same value like the black one and there should be simple brackets around the number as the property formula for negatives returns crbracketednegatives. |
| -12,345.68 | 12,345.68   | The blue number should have the same value like the black one and the minus sign should not be visible as the property formula for negatives returns <i>crnonegativesign</i> .          |

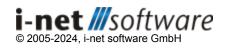

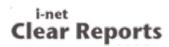

| Decimal separator | r         |                                                                                  |
|-------------------|-----------|----------------------------------------------------------------------------------|
| 12,345.68         | 12,345@68 | The blue number should have a @ as decimal separator.                            |
| 12,345.68         | 12,345€68 | The blue number should have a € as decimal separator as the property formula for |
|                   |           | <i>"decimal separator"</i> returns '€'.                                          |

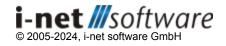

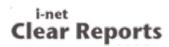

| Thousands separator and thousands separator sign |        |                                                                                                    |  |
|--------------------------------------------------|--------|----------------------------------------------------------------------------------------------------|--|
| 12,346                                           | 12,346 | The blue number should contain a thousands separator.                                                                             |  |
| 12,346                                           | 12346  | The blue number should not contain a thousands separator as the property is set to <i>false</i> .                                 |  |
| 12,346                                           | 12,346 | The blue number should contain a thousands separator as the property formula for "thousands separator sign" returns true.         |  |
| 12,346                                           | 12346  | The blue number should not contain a thousands separator as the property formula for "thousands separator sign" returns false.    |  |
| 12,346                                           | 12@346 | The blue number should contain the thousands separator.sign @.                                                                    |  |
| 12,346                                           | 12€346 | The blue number should contain the thousands separator.sign € as the property formula for "thousands separator sign" returns '€'. |  |

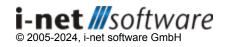

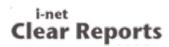

| Reverse sign for display |            |                                                                                                    |  |  |
|--------------------------|------------|----------------------------------------------------------------------------------------------------|--|--|
| 12,345.68                | -12,345.68 | The blue numbers should have the opposite sign of the black numbers.                                                                     |  |  |
| -12,345.68               | 12,345.68  |                                                                                                    |  |  |
| 12,345.68                | -12,345.68 | The blue numbers should have the opposite sign of the black numbers as the property formula for "reverse sign for display" returns true. |  |  |
| -12,345.68               | 12,345.68  |                                                                                                    |  |  |
| 12,345.68                | 12,345.68  | The blue numbers should have the same sign like the black numbers as the property formula for "reverse sign for display" returns false.  |  |  |
| -12,345.68               | -12,345.68 |                                                                                                    |  |  |

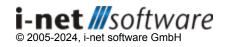

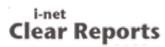

| Suppress if zero |      |                                                                                                    |
|------------------|------|----------------------------------------------------------------------------------------------------|
| 0.00             |      | The blue number should be not visible as the number is zero and should be suppressed.                                                    |
| 0.00             |      | The blue number should be not visible as the property formula for "suppress if zero" returns true.                                       |
| 0.00             | 0.00 | The blue number having the same value like the black one should be visible as the property formula for "suppress if zero" returns false. |

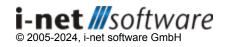

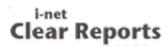

| Show zero values as |   |                                                     |
|---------------------|---|-----------------------------------------------------|
| 0.00                | _ | There should be a blue minus (-) character visible. |
| 0.00                | 0 | There should be a blue zero (0) visible.            |

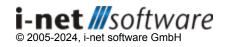

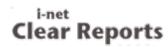

| Use leading zero |      |                                                                                                    |  |  |
|------------------|------|----------------------------------------------------------------------------------------------------|--|--|
| 0.50             | 0.50 | There should be a blue number with the same value like the black one as "use leading zero" is true.                               |  |  |
| 0.50             | .50  | There should be a blue number without the leading zero as "use leading zero" is false                                             |  |  |
| 0.50             | 0.50 | There should be a blue number with the same value like the black one as the property formula for "use leading zero" returns true. |  |  |
| 0.50             | .50  | There should be a blue number without the leading zero as the property formula for "use leading zero" returns false.              |  |  |

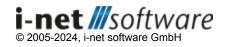